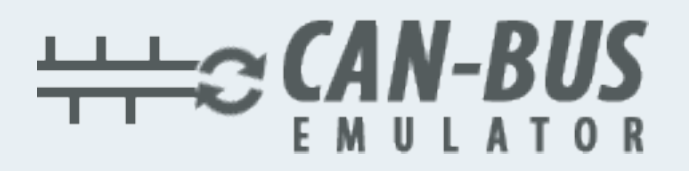

## **USER MANUAL**

## Renault Megane MD1CS016 ADBLUE EMULATOR INSTALLATION

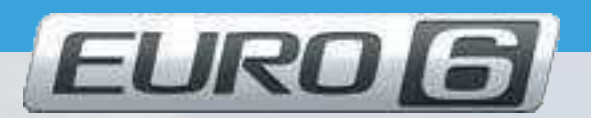

Www.canbusemulator.com  $\bigodot$  +90 530 939 55 10

s erenakarsubasi

## Renault Megane MD1CS016 ADBLUE EMULATOR INSTALLATION

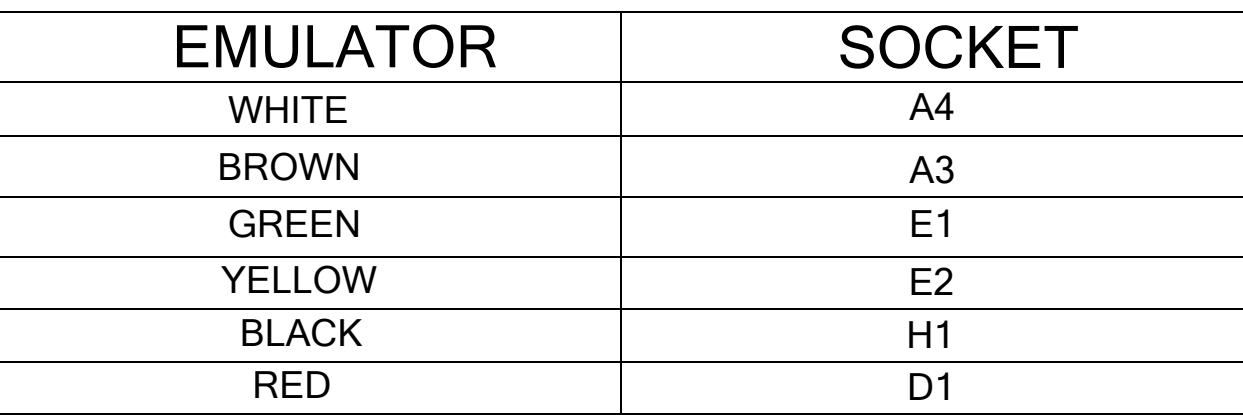

## $\overline{a}$ Outlet NOx, PM, DCU and pump sockets must be removed

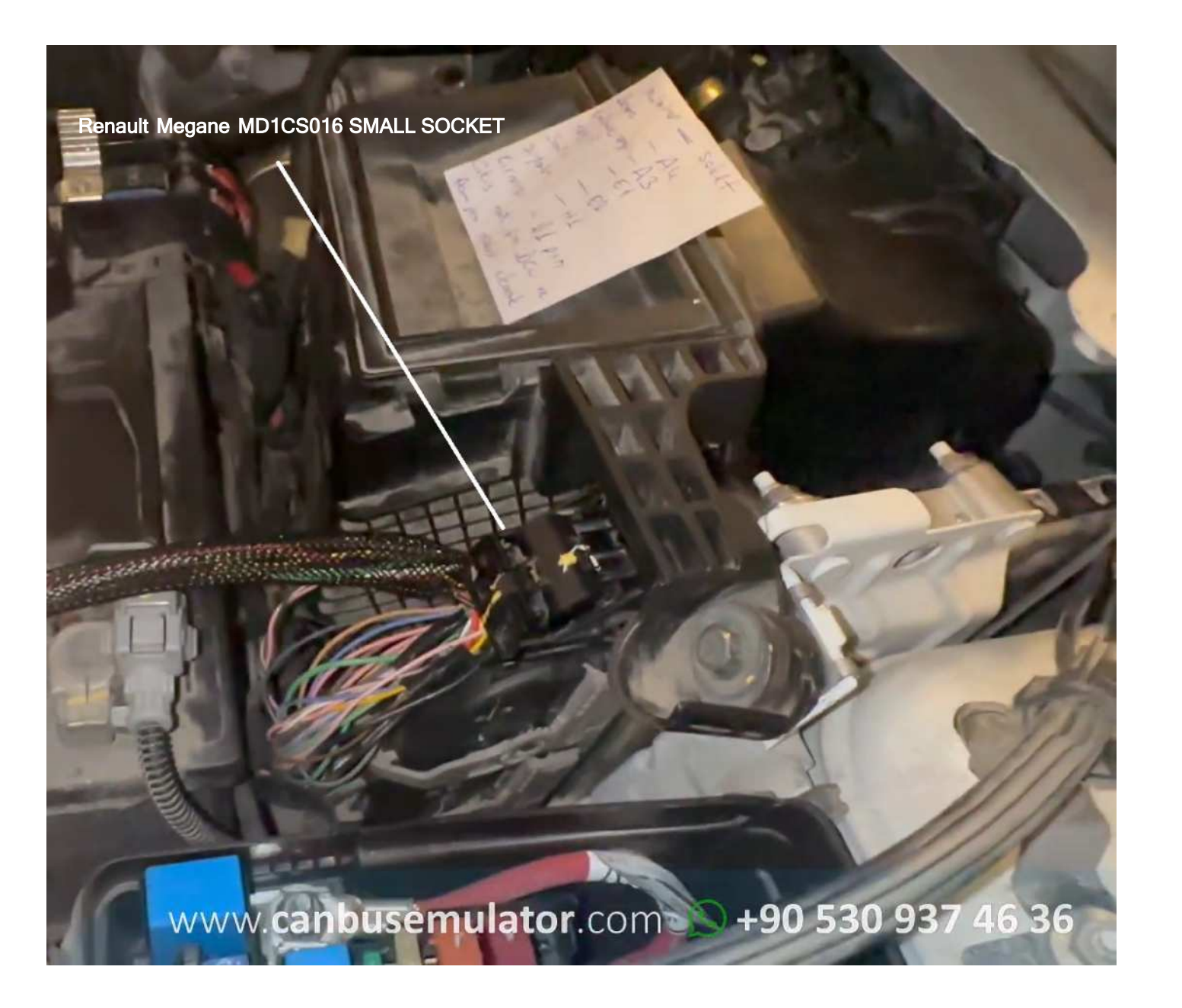

www.canbusemulator.com

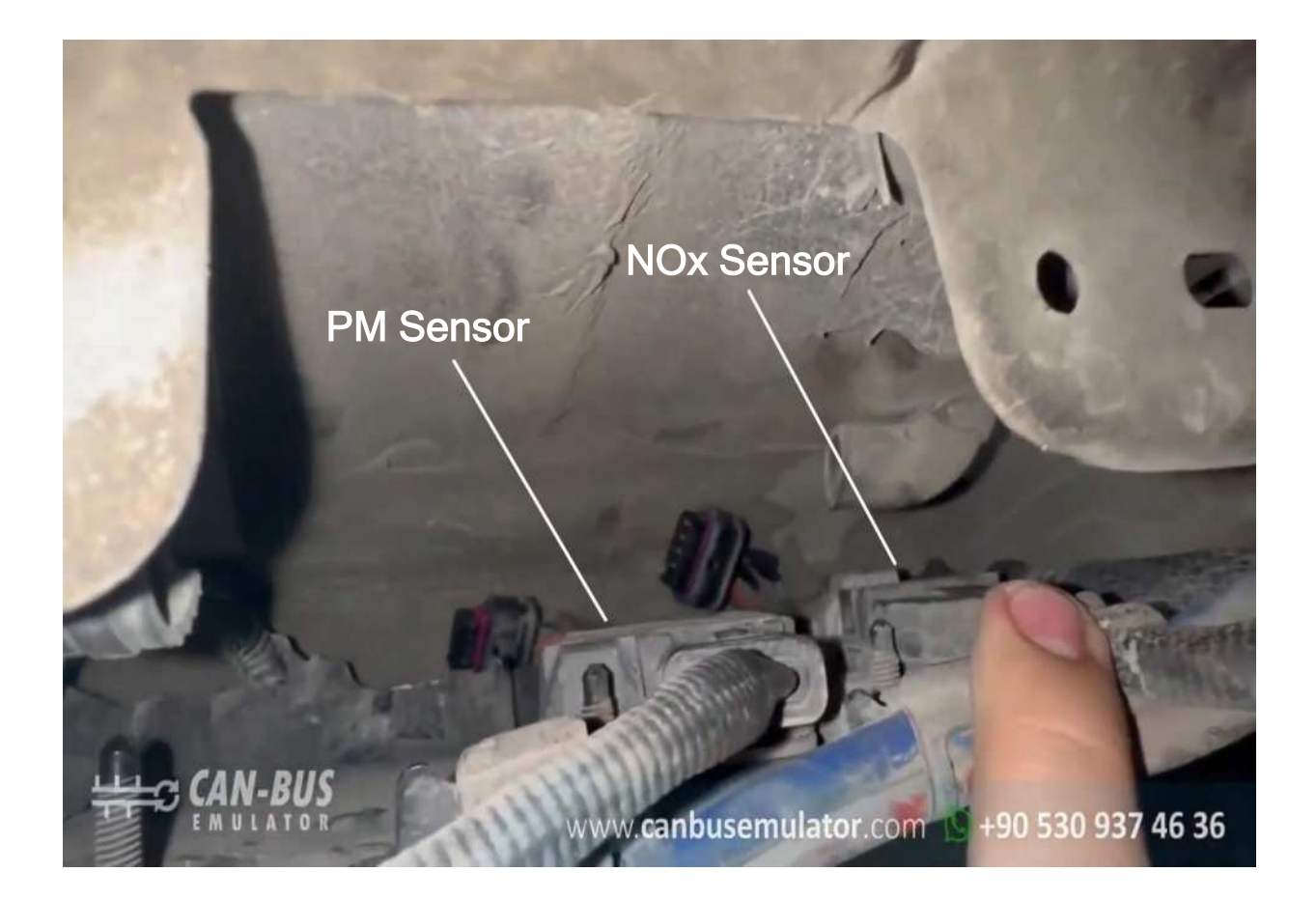

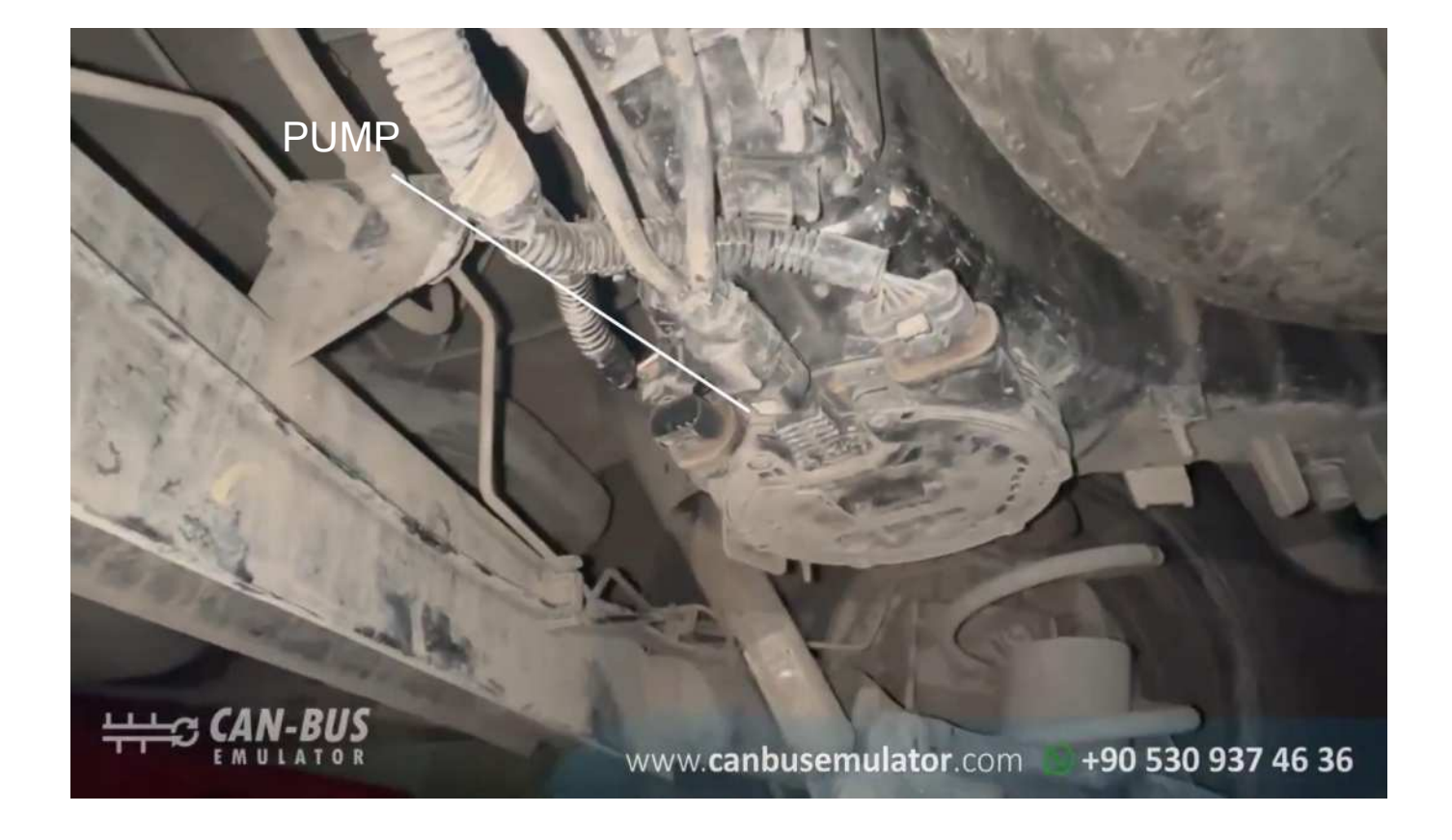

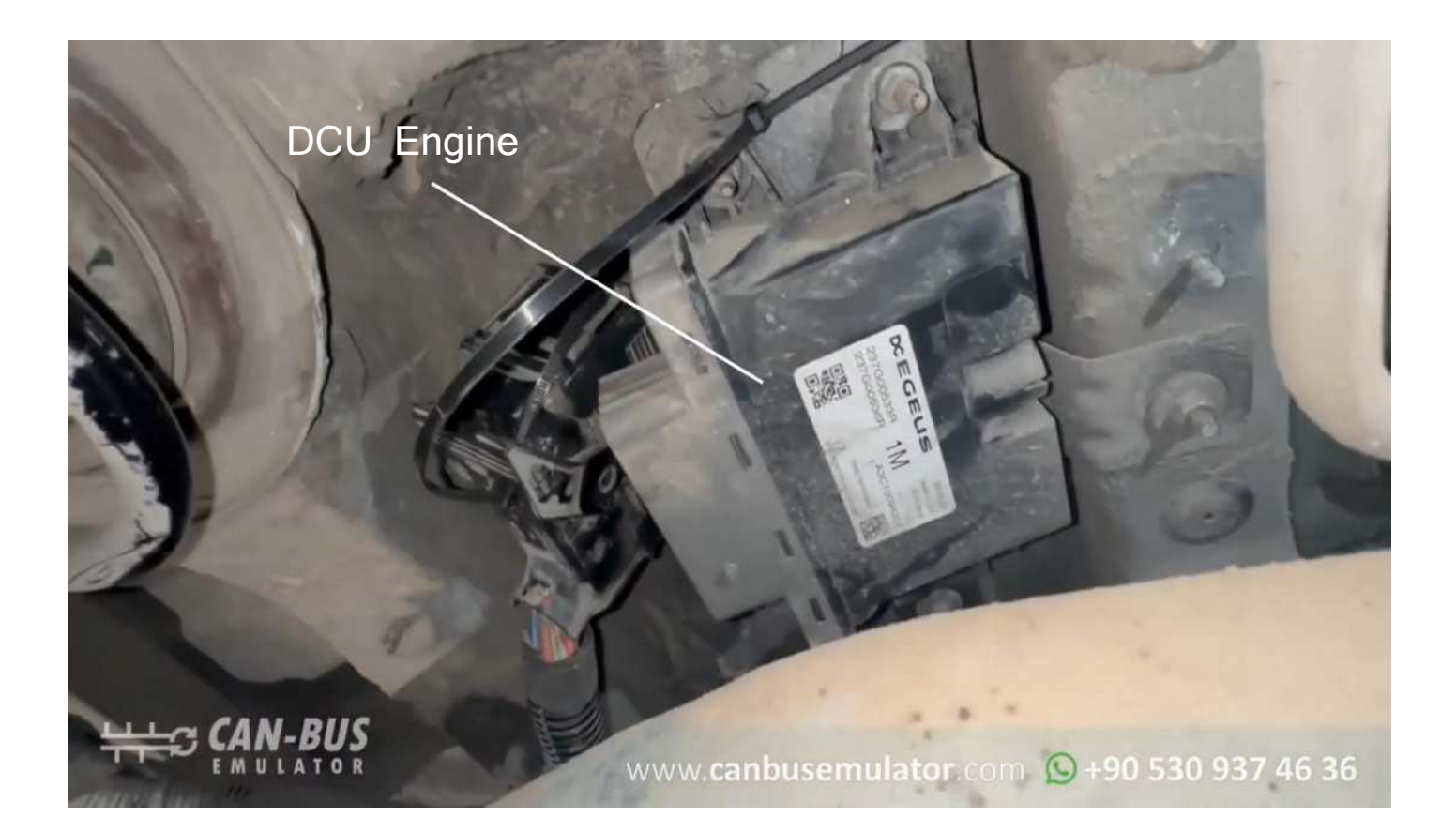